# Influx **TECHNOLOGY**

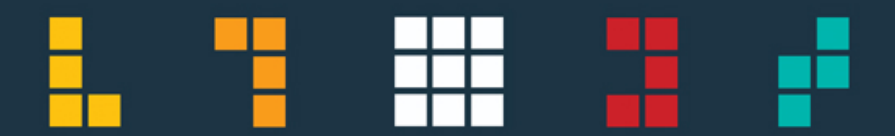

# **Rebel Data Logging Solutions**

2022-V1.1

# Out the box dataloggers

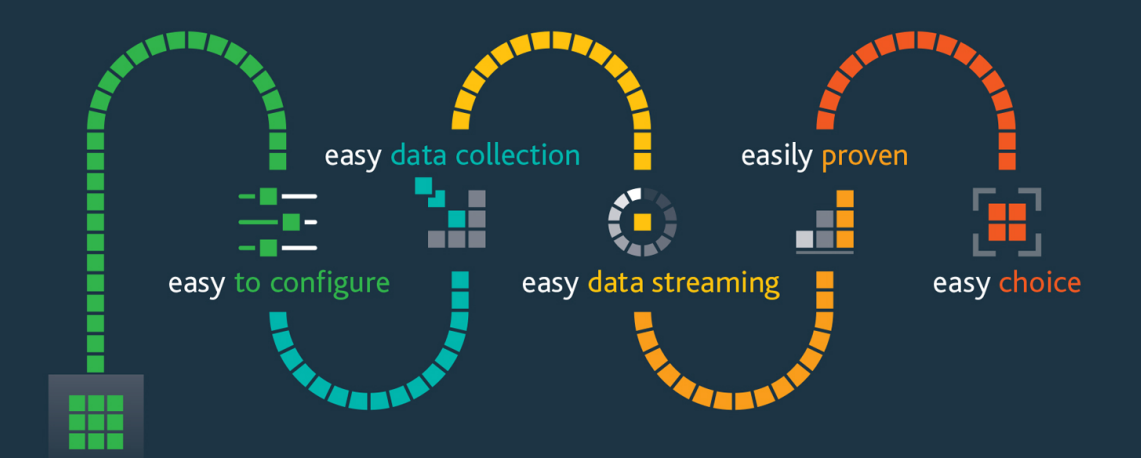

connect, simply configure and go

# Influx **REBEL LT**

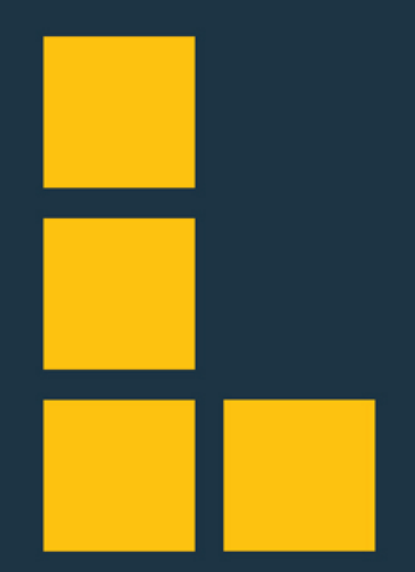

# **Rebel LT Data Loggers**

Influx **REREL** 

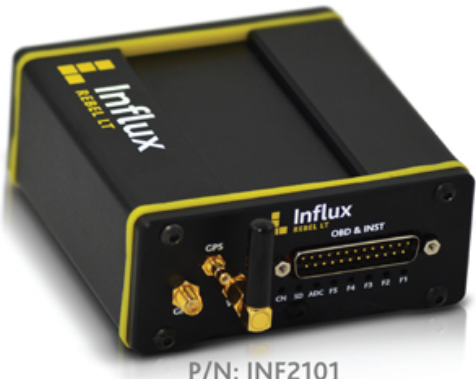

#### **Typical Applications**

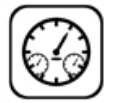

Vehicle testing with OBD data and additional instrumentation (Analogue, digital, temperature etc.).

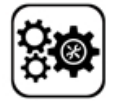

R&D competitor benchmarking tests (reverse engineering) via J1939 and OBD (UDS) data.

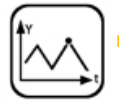

Vehicle engineering with CCP/xCP on CAN.

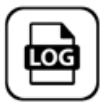

CAN bus data logger applications

# **Rebel LT Data Loggers -**A complete solution

Need to collect CAN data? The Influx Rebel Lite (LT) is a cost effective CAN bus data logging solution for you. The Rebel LT supports advanced functionality such as CAN monitoring, OBD and UDS data logging. The Rebel LT series key advantages include, USB galvanic isolation to protect connected devices, easy configuration via Dialog software, expandability to GNSS and 4G LTE CAT 1. Our Rebel LT data loggers are suitable to be left on vehicles unattended with the critical power saving functions of the 'Power down mode' and the ability to 'WakeOnCAN'. Data is stored on the externally accessible expandable SD card slot.

In addition these data loggers have 4 high speed analogue input channels and 3 digital I/O channels as standard.

#### **Key features**

- 2x CAN buses.
- $\blacksquare$  1x K-Line (request when ordering).
- 3x digital I/O channels.
- 4x analogue inputs (each channel can be calibrated independently).
- Galvanic isolation. (USB. enclosure)
- SDHC card data storage (Up to 64GByte).
- Low power consumption in sleep mode and WakeOnCAN or wake up on signal feature.
- $\blacksquare$  Stackable with K-Series instrumentation.

#### **Options**

- Internal GNSS module (socket for external antenna).
- Internal 4G LTE CAT 1 module (socket for external antenna).
- Larger capacity data storage SDHC cards available. (up to 64GByte).
- Dialog Standard is required for data analysis/ live data/GPS maps.
- Dialog Plus is required for xCP/CCP or to connect to StreamLog.
- $\blacksquare$  Extension cable to connect directly to the vehicle OBD Port. (9 Way D Sub to OBD).
- Rebel Dash display for real time CAN messages and signals display.

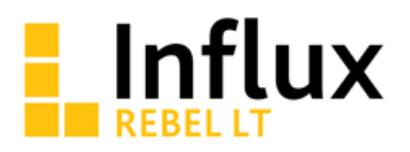

# **Key Product Functions**

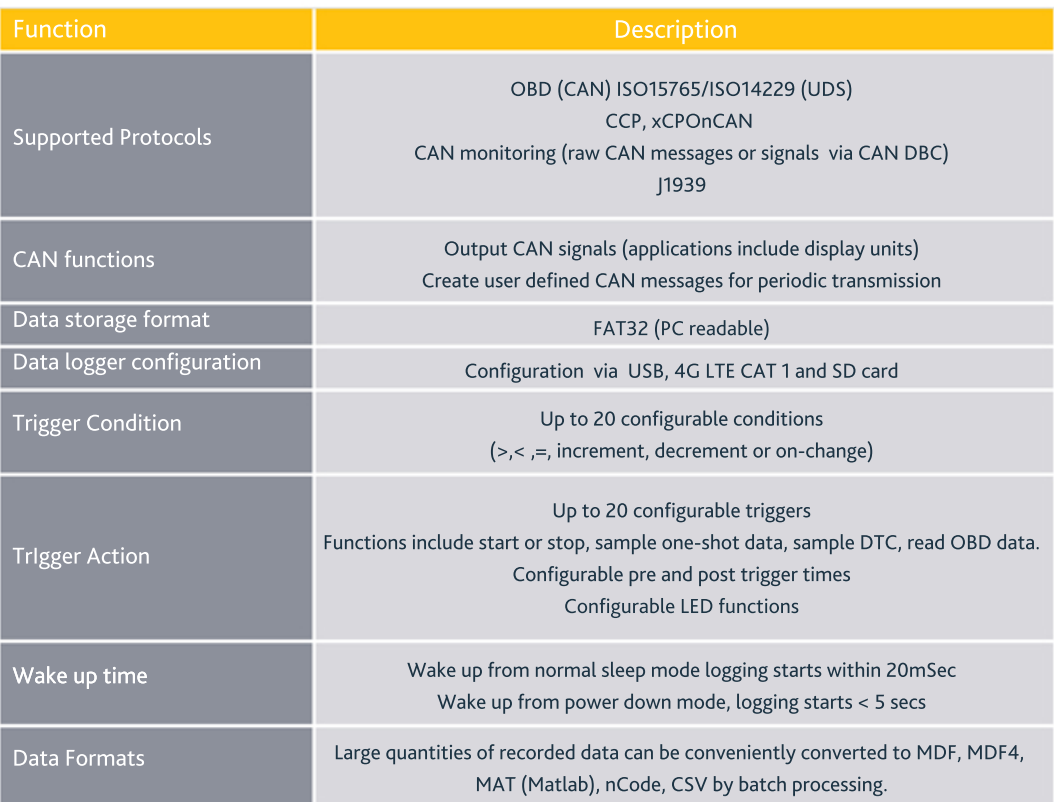

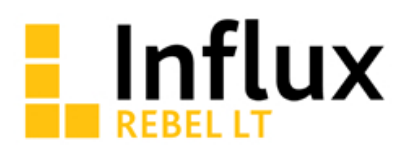

# **Technical Data**

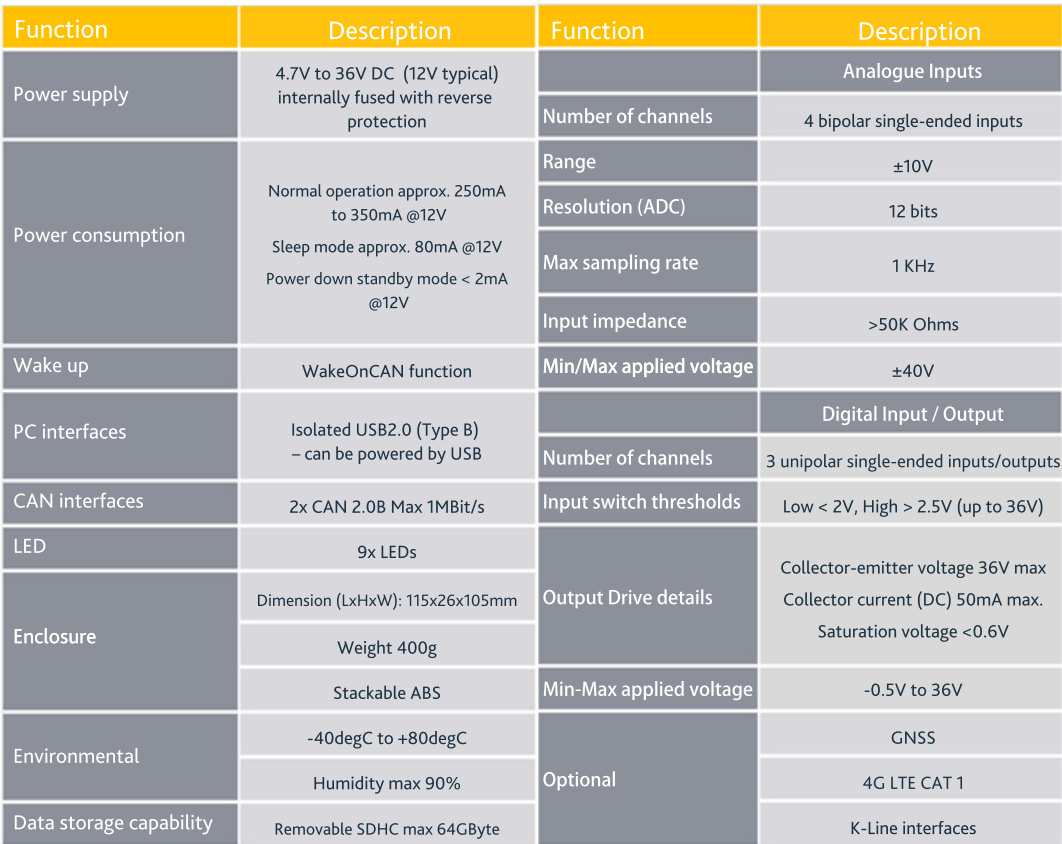

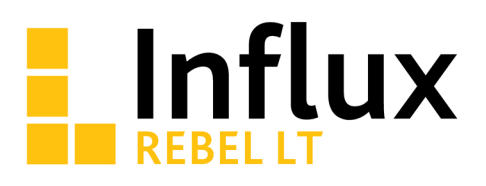

# **Upgrade Options**

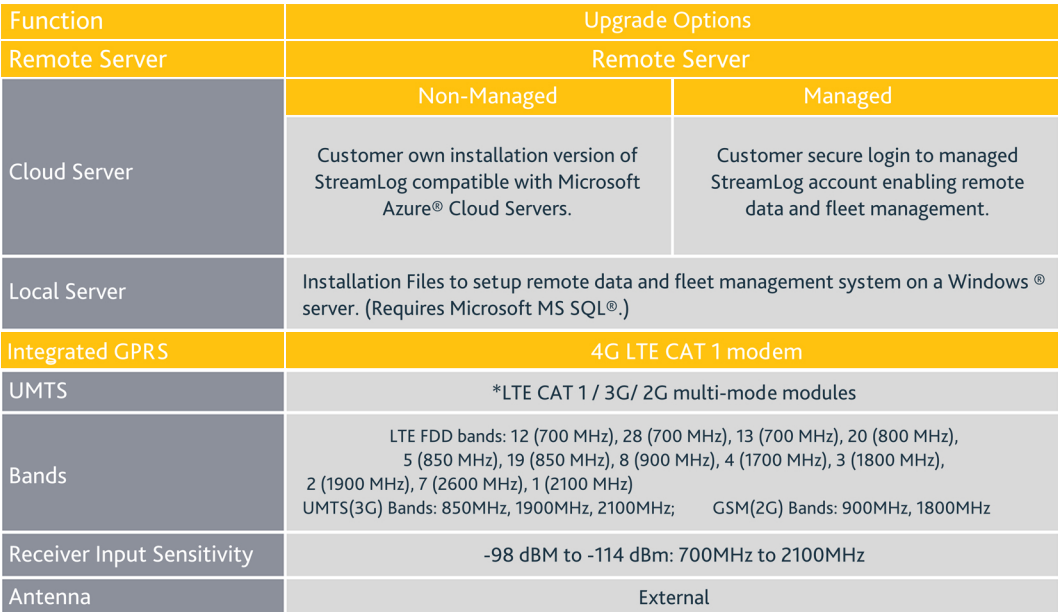

\*Modules changes as per region, mention region of usage while ordering.

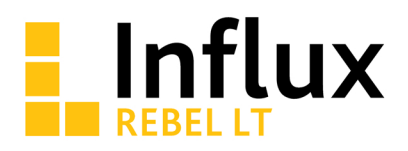

# **Upgrade Options**

(Continued)

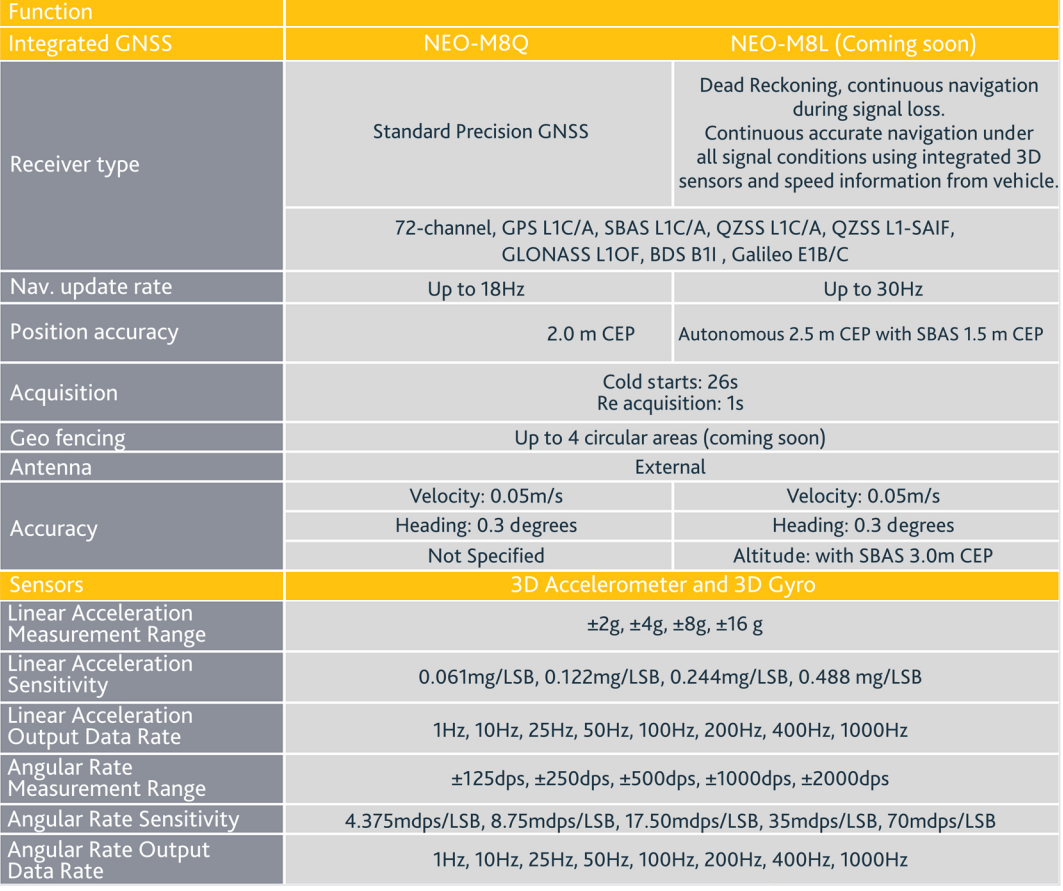

# **Influx**

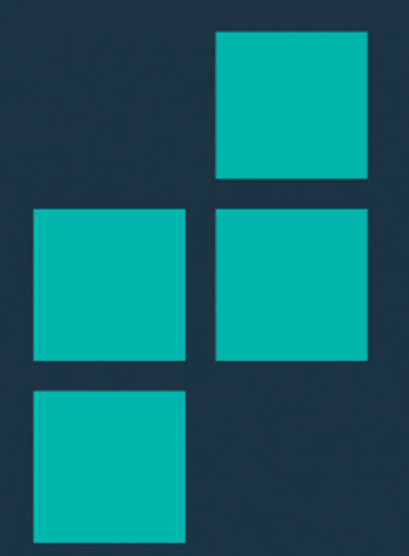

# **DiaLog Software**

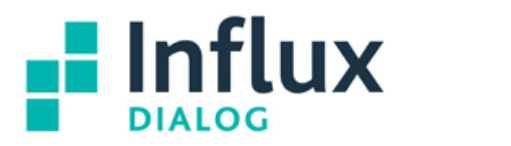

# **DiaLog**

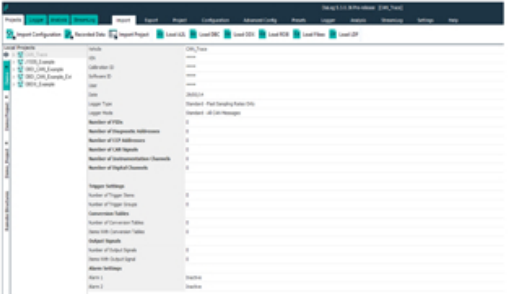

P/N: INF1101 DIALOG CONFIGURATOR P/N: INF1102 DIALOG STANDARD P/N: INF1103 DIALOG PLUS

### **Key Features**

Our intuitive editor allows you to easily configure the Rebel data loggers.

Functions at a glance:

- **Build and exchange Rebel data logger configuration files** using industry standards such as DBC, A2L and ODX.
- Connect and reconfigure Rebel data loggers via USB.
- Monitor live data whilst data logging is active.
- Upload and analyse data recording files.
- Supports in field firmware upgrade.
- **Batch processing to handle large** amounts of recorded data.
- Supports direct connection to remote and local StreamLog servers.

See Software Version Matrix for each feature.

#### Data Logger configuration with integrated data analysis.

Advanced Rebel Data Logger configuration tool with all the features you require to setup the Rebel family of data loggers, acquire recorded data and analyse or export the data. DiaLog has built in support for industry standard files, integrated graphical data analysis and includes batch processing for handling very large amounts of data files.

With well over 5000 registered users worldwide DiaLog is a popular tool in the industry.

#### **Versions**

DiaLog is available in 3 versions.

Dialog Configurator

Available free of charge and allows configuration of Rebel data loggers as well as recorded data export to CSV and MDF formats. This version does not support the advanced features such as xCP/CCP, graphical data analysis, live data viewer and recorded data merging.

Dialog Standard

Includes a powerful built in data analysis tool and graphical live viewer of the recorded data.

Dialog Plus

Ideal for professional engineers that use ASAM xCP/CCP protocols or require the FlexRay network support. In addition Dialog Plus is required for connecting to the remote fleet management 'StreamLog' server.

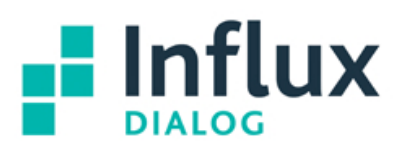

# **DiaLog Analysis**

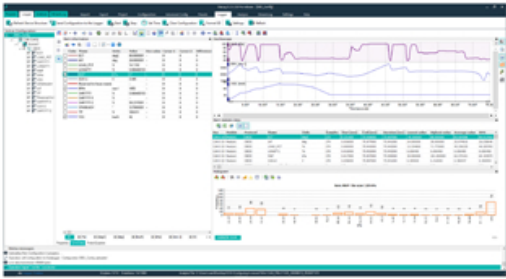

DiaLog includes many features that are essential or engineers in the automotive industry.

- Supports ISO14229, ISO14230, ISO15765-1andISO1565-2.
- Engineering CCP and xCP protocols. (With Seed and Key)
- J1939 including DM1 messages.
- OBD Diagnostic Fault Codes.
- Advanced UDS functions such as Fast Data Acquisitions.

#### **Compatible with the industry standards**

Dialog supports standard data description file formats making it easy to build complex configurations.

#### Data description files:

- \*.DBC for CAN and CAN FD.  $*$  IDE for LIN.
- ASAM \*.A2L for direct memory read operations.
- ODX/MDX/GDX for UDS diagnostic databases.
- Fibex format for FlexRay networks.

#### Data analysis files:

- Matlab™ \*.MAT
- $\blacksquare$  ASAM MDF4 (\*.MF4)
- MDF (\*.DAT) ■ Vector<sup>®</sup> BLF
- Ncode®
- CSV for data analysis with Excel
- National Instruments<sup>®</sup> TDM format

## **Data Analysis**

DiaLog Plus and Dialog Standard includes a professional data analysis visualization tool which allows you to visualize and analyse your data quickly.

- Twin axis cursors.
- Zoom feature.
- Histograms.
- XY plotting.
- Edit notes.
- User defined templates.
- Post calculated channels.
- Show individual sample points.
- Statistical data, such as min/max and average.

### **Batch Processing**

Help to manage multiple files from multiple vehicles over several weeks, months of data. DiaLog Plus includes the batch processing server tool that enables you to merge and convert several days of recorded data files in a single process, saving hours of work!

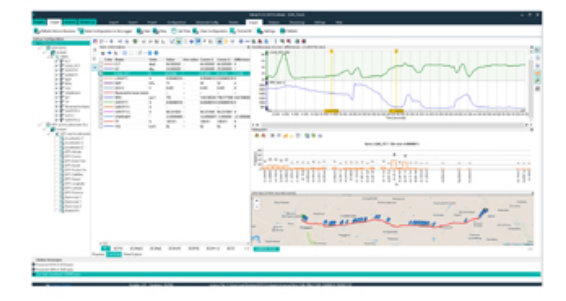

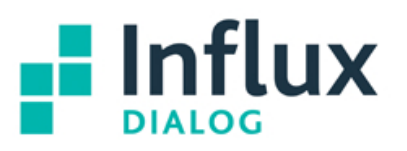

# **Technical Data**

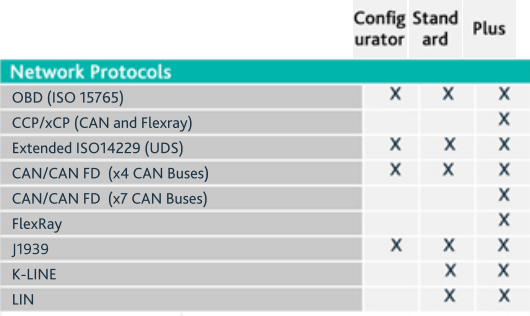

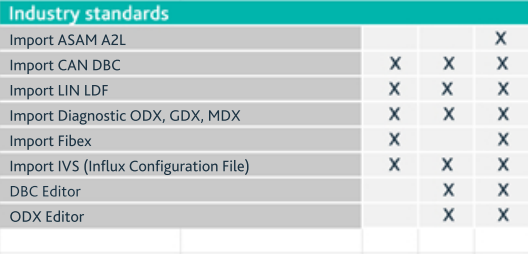

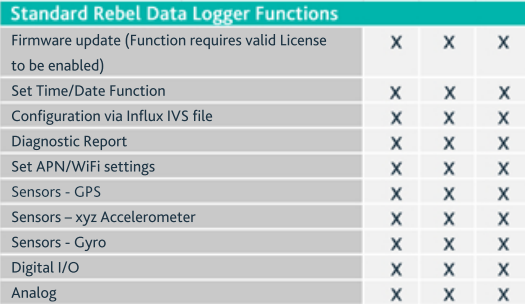

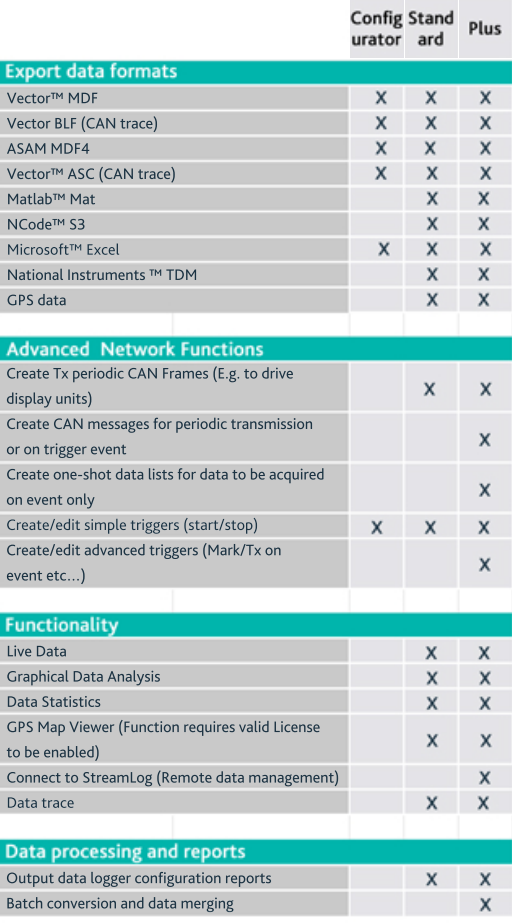

# **Influx Technology Ltd**

sales@influxtechnology.com www.influxtechnology.com

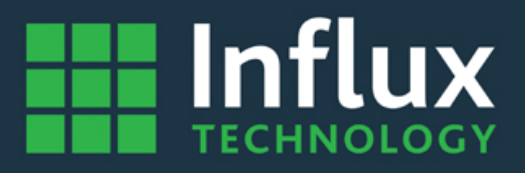

Price and specification are correct at date of publication but subject to availability or change without notice. Photos for illustrative purposes only - actual items may differ from photo. Influx Technology Ltd cannot be responsible for errors in typography or photography.

All copyright reserved 2022